Контрольная работа по численным методам выполнена на сайте www.matburo.ru Переходите на сайт, смотрите больше примеров или закажите свою работу ©МатБюро. Решение задач по математике, экономике, программированию

# Контрольная работа по численным методам с решением

Задание 1. На отрезке [0;2] методом Ньютона найти корень уравнения  $-x^3 - 2x^2 - 4x + 10 = 0$  с точностью 0,01.

Решение:

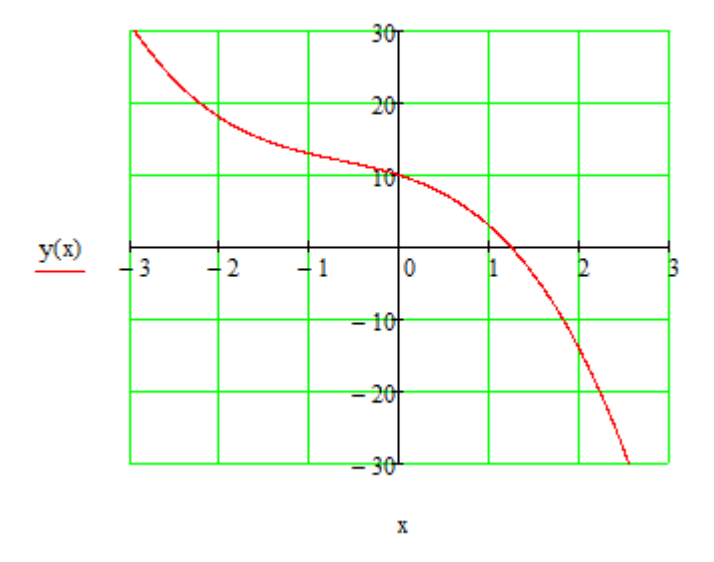

График функции

Условие сходимости метода Ньютона:

$$
f(x_0) \cdot f''(x_0) > 0,
$$

где  $x_0 = 2$  – начальное приближение, конец интервала.

Проверяем:

\n
$$
f(2) = -14,
$$

\n
$$
f'(x) = -3x^2 - 4x - 4
$$
, 
$$
f''(x) = -6x - 4
$$
, 
$$
f''(2) = -16
$$
, 
$$
f(2) \cdot f''(2) = (-14) \cdot (-16) > 0
$$
, значит, метод Ньютона сходится.

Последовательность итерации для метода Ньютона:

$$
x_{n+1} = x_n - \frac{f(x_n)}{f'(x_n)}.
$$

Критерий сходимости:

$$
\left|x_{n+1}-x_n\right|<\varepsilon.
$$

Итак, находим решение:

<u>1 итерация:</u>  $x_0 = 2$ ,  $f(2) = -14$ ,  $f'(2) = -24$ ,  $x_1 = 2 - \frac{(-14)}{(-24)} \approx 1.417$ ,  $|x_1 - x_0| = 0.583 > \varepsilon = 0.01$ . <u>2 итерация:</u>  $x_1 = 1.417$ ,  $f(1.417) \approx -2.529$ ,  $f'(1.417) = -15.692$ ,

$$
x_2 = 1.417 - \frac{(-2.529)}{(-15.692)} \approx 1.256, \ |x_2 - x_1| = 0.161 > \varepsilon = 0.01.
$$
  
3 urepaulx:  $x_2 = 1.256$ ,  $f(1.256) \approx -0.16$ ,  $f'(1.256) = -13.757$ ,  
 $x_3 = 1.256 - \frac{(-0.16)}{(-13.757)} \approx 1.244, \ |x_3 - x_2| = 0.012 > \varepsilon = 0.01.$   
4 urepaulx:  $x_3 = 1.244$ ,  $f(1.244) \approx 0.0038$ ,  $f'(1.244) = -13.619$ ,  
 $x_4 = 1.244 - \frac{0.0038}{(-13.619)} \approx 1.2442, \ |x_4 - x_3| = 0.0001 < \varepsilon = 0.01.$   
Orbert:  $x = 1.2442$ .

Задание **2.** Методом хорд найти отрицательный корень уравнения  $x^3 - 2x^2 - 4x + 7 = 0$  с точностью 0,0001. Требуется предварительное построение графика функции и отделение корней.

### Решение**:**

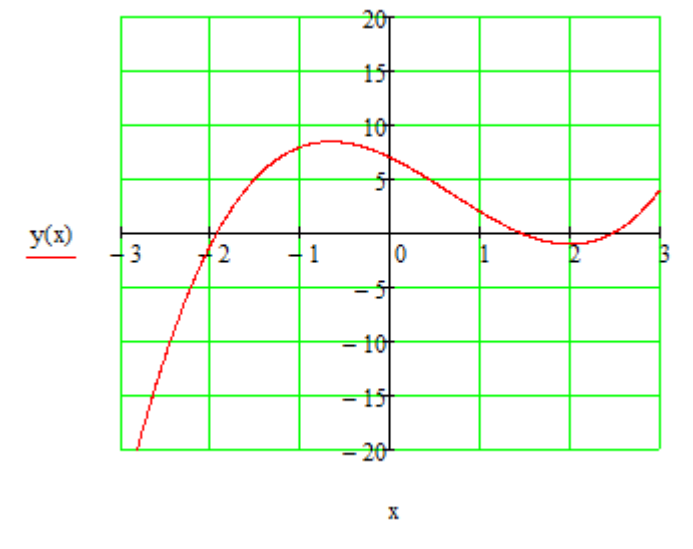

График функции

Первый отрицательный корень находится в интервале [-2; -1]. Уточним корень уравнения методом хорд.

$$
x_{n} = x_{n-1} - \frac{f(x_{n-1})}{f(b) - f(x_{n-1})}(b - x_{n-1}), \text{ eclim } f(x_{n}) \cdot f(b) < 0
$$
  

$$
x_{n} = a - \frac{f(a)}{f(x_{n-1}) - f(a)}(x_{n-1} - a), \text{ eclim } f(x_{n}) \cdot f(a) < 0.
$$

Критерий сходимости:

$$
|x_{n+1} - x_n| < \varepsilon.
$$
\n\nHrak, BBi6epen  $x_0 = -2$ ,  $f(a) = f(-2) = -1$ ,  $f(b) = f(-1) = 8$ .  
\n1 nrepanuas:  $f(-2) = -1$ ,  $f(x_0) \cdot f(b) < 0$ , rorna  
\n $x_1 = -2 - \frac{-1}{8+1}(-1+2) \approx -1.88889$ ,  $|x_1 - x_0| = 0.1111 > \varepsilon = 0.0001$   
\n2 unrepauas:  $f(-1.88889) = 0.68037$ ,  $f(x_1) \cdot f(a) < 0$ , rorna  
\n $x_2 = -2 - \frac{-1}{0.68037+1}(-1.88889+2) \approx -1.93388$ ,  
\n $|x_2 - x_1| = 0.04499 > \varepsilon = 0.0001$ .  
\n3 unrepauas:  $f(-1.93388) = 0.023234$ ,  $f(x_1) \cdot f(a) < 0$ , rorna  
\n $x_3 = -2 - \frac{-1}{0.023234+1}(-1.93388+2) \approx -1.93538$ ,  
\n $|x_3 - x_2| = 0.0015 > \varepsilon = 0.0001$ .  
\n4 urepanuas:  $f(-1.93538) = 0.00078$ ,  $f(x_1) \cdot f(a) < 0$ , rorna  
\n $x_4 = -2 - \frac{-1}{0.00078+1}(-1.93538+2) \approx -1.93543$ ,  
\n $|x_4 - x_3| = 0.00005 < \varepsilon = 0.0001$ .  
\n**Orner**:  $x = -1.9354$ .

Задание 3. Определить значения корней системы уравнений методом Зейделя:  $\left[0.68x_1 + 0.05x_2 - 0.11x_3\right] = 2.20319$  $\begin{cases}\n0.21x_1 - 0.13x_2 + 0.27x_3 = -0.09509 \\
-0.11x_1 - 0.84x_2 + 0.28x_3 = -0.99454\n\end{cases}$ 

# Решение:

Выберем точность  $\varepsilon = 0.001$ .

Прежде чем применять метод, необходимо переставить строки исходной системы таким образом, чтобы на диагонали стояли наибольшие по модулю коэффициенты матрицы.

$$
\begin{pmatrix}\n0.68 & 0.05 & -0.11 \\
0.21 & -0.13 & 0.27 \\
-0.11 & -0.84 & 0.28\n\end{pmatrix} \Rightarrow \begin{pmatrix}\n0.68 & 0.05 & -0.11 \\
-0.11 & -0.84 & 0.28 \\
0.21 & -0.13 & 0.27\n\end{pmatrix}
$$

Система итерационных уравнений:

$$
\begin{cases}\nx_1^{(k+1)} = \frac{1}{0.68} \Big( 2.20319 - 0.05x_2^{(k)} + 0.11x_3^{(k)} \Big) \\
x_2^{(k+1)} = -\frac{1}{0.84} \Big( -0.99454 + 0.11x_1^{(k+1)} - 0.28x_3^{(k)} \Big) \\
x_3^{(k+1)} = \frac{1}{0.27} \Big( -0.09509 - 0.21x_1^{(k+1)} + 0.13x_2^{(k+1)} \Big)\n\end{cases}
$$

Условие окончания итерационного процесса:  $\max_{i} |x_i^{(k+1)} - x_i^{(k)}| < \varepsilon$ .

Выберем начальное (нулевое) приближение  $x_i^{(0)} = 0$ . Дальнейшие вычисления оформим в виде таблицы:

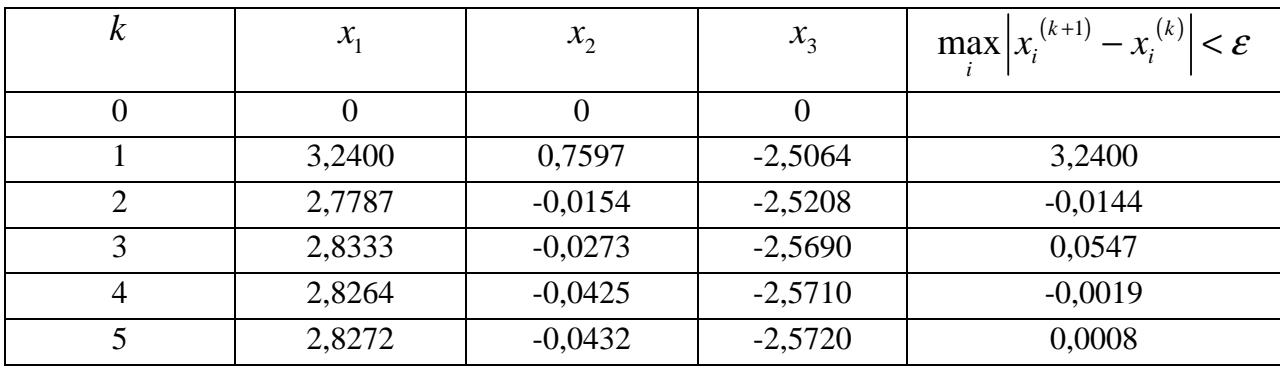

**OFF:** 
$$
x = \begin{pmatrix} 2.8272 \\ -0.0432 \\ -2.572 \end{pmatrix}
$$
.

Задание 4. Методом прямоугольников вычислить интеграл с шагом 0.02:

$$
\int_{0.4}^{2.2} \frac{\sin\left(x^2 + 2.5\right) dx}{\left(x^3 + 3\right)}
$$

### Решение:

Используем для вычисления интеграла формулу средних прямоугольников. Для этого разобьем отрезок интегрирования  $[0.4.2.2]$  на равные части с шагом  $h=0.02$ .

Bычислим значения подынтегральной функции  $y_i = \frac{\sin(x_i^2 + 2.5)}{(x_i^3 + 3)}$  в полуцелых точках

разбиения  $x_{i-1/2} = x_{i-1} + h/2$ .

$$
x_i \qquad \qquad x_{i-1/2} \qquad \qquad y_{i-1/2}
$$

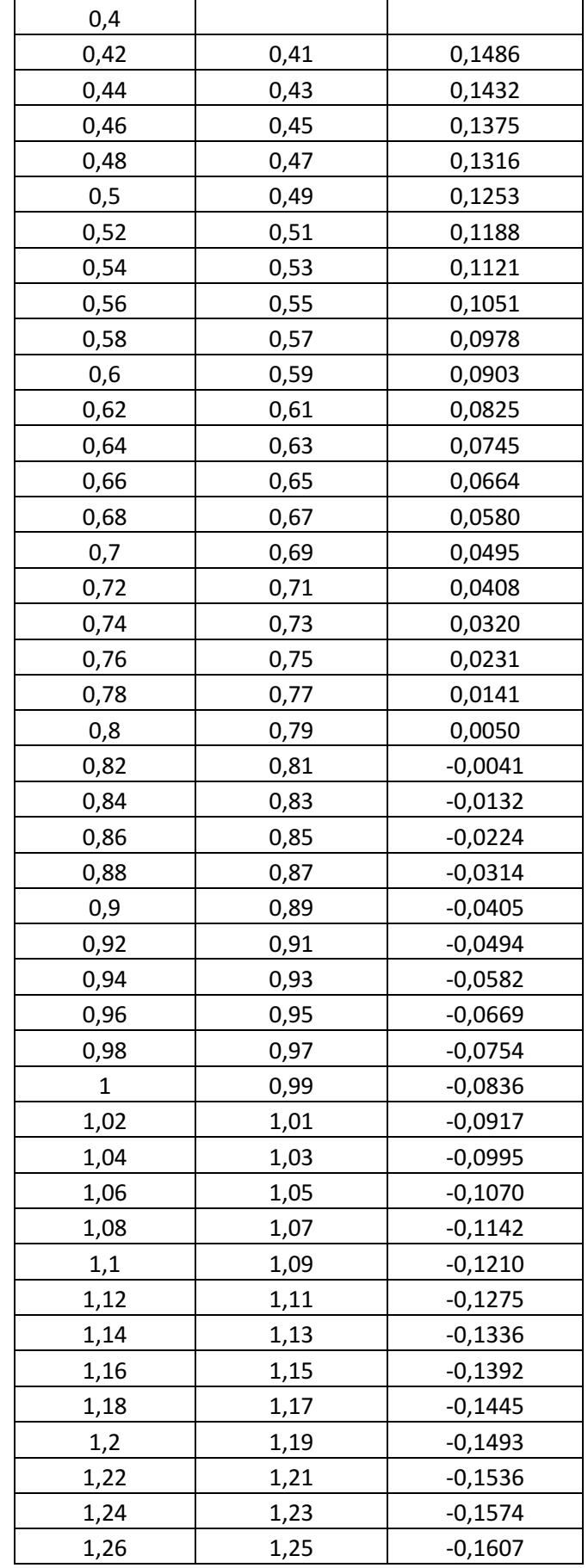

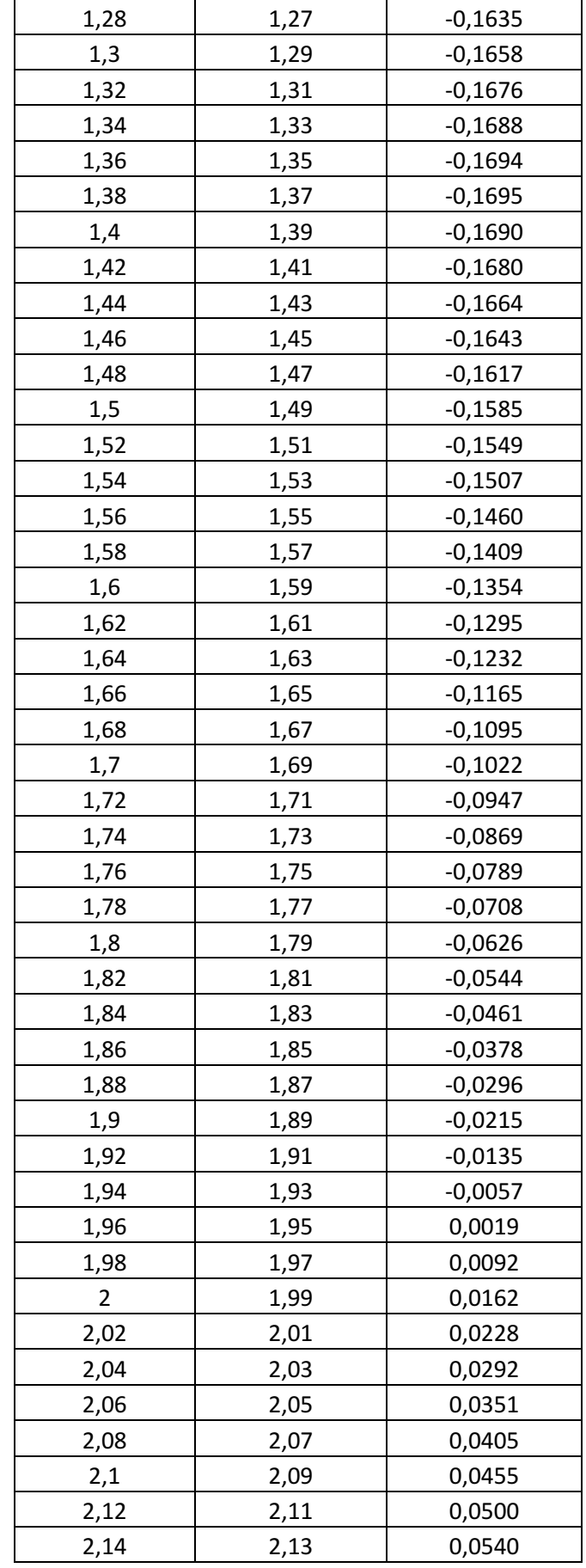

Контрольная работа по численным методам выполнена на сайте www.matburo.ru Переходите на сайт, смотрите больше примеров или закажите свою работу ©МатБюро. Решение задач по математике, экономике, программированию

| 2,2<br>Сумма | 2.19 | 0,0628<br>$-3,9067$ |
|--------------|------|---------------------|
| 2,18         | 2,17 | 0,0605              |
| 2,16         | 2,15 | 0,0575              |

По формуле прямоугольников получим:

$$
I_1 = h \sum_i y_{i-1/2} = 0.02 \cdot (-3.9067) = -0.0781.
$$
  
Order: 
$$
\int_{0.4}^{2.2} \frac{\sin\left(x^2 + 2.5\right) dx}{\left(x^3 + 3\right)} \approx -0.0781.
$$

Задание 5. Методом Эйлера-Коши найти решение дифференциального уравнения  $\frac{dy}{dx}$  = 1 + y<sup>2</sup> на интервале x = [0,2], начальные условия y(x=0) = 0. Шаг интегрирования h

 $= 0.02.$ 

#### Решение:

В методе Эйлера используются следующие рекуррентные формулы:

$$
y_{i+1} = y_i + h \cdot f(x_i, y_i), \ x_i = a + i \cdot h,
$$

rge  $f(x, y) = 1 + y^2$ ,  $a = 0$ ,  $b = 2$ ,  $x_0 = 0$ ,  $y_0 = 0$ ,  $h = 0.02$ .

Take, для 
$$
i = 1
$$
 имеет:  
\n $x_1 = 0 + 1 \cdot 0.02 = 0.02$ ,  
\n $y_1 = 0 + 0.02 \cdot (1 + 0^2) = 0.02$ .  
\n $\pi$  at  $i = 2$  unseen:

$$
x_2 = 0 + 2 \cdot 0.02 = 0.04,
$$
  
 $y_2 = 0.02 + 0.02 \cdot (1 + 0.02^2) \approx 0.04001$ 

Дальнейшие вычисления приведены в таблице:

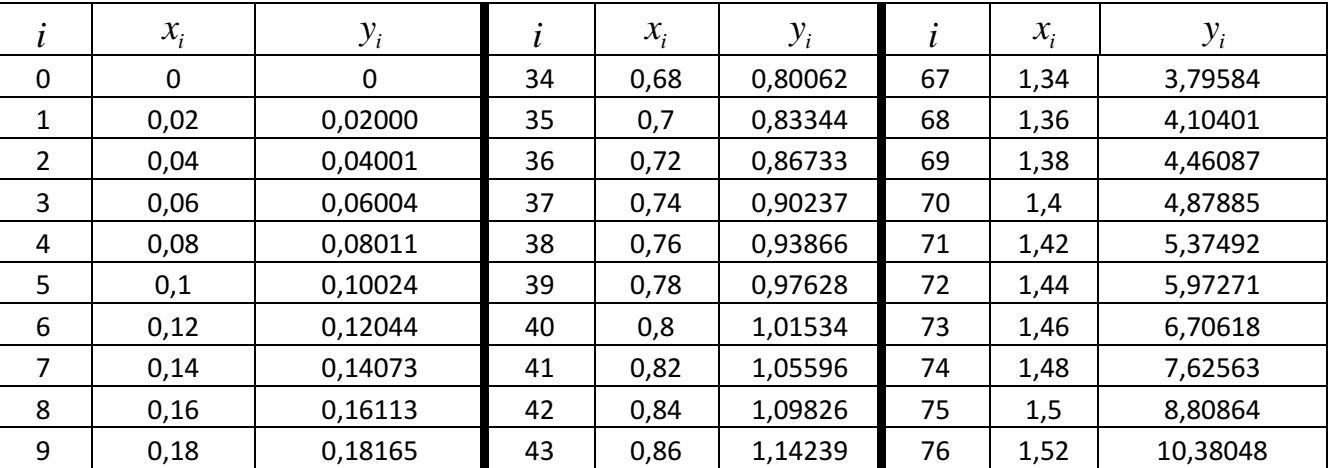

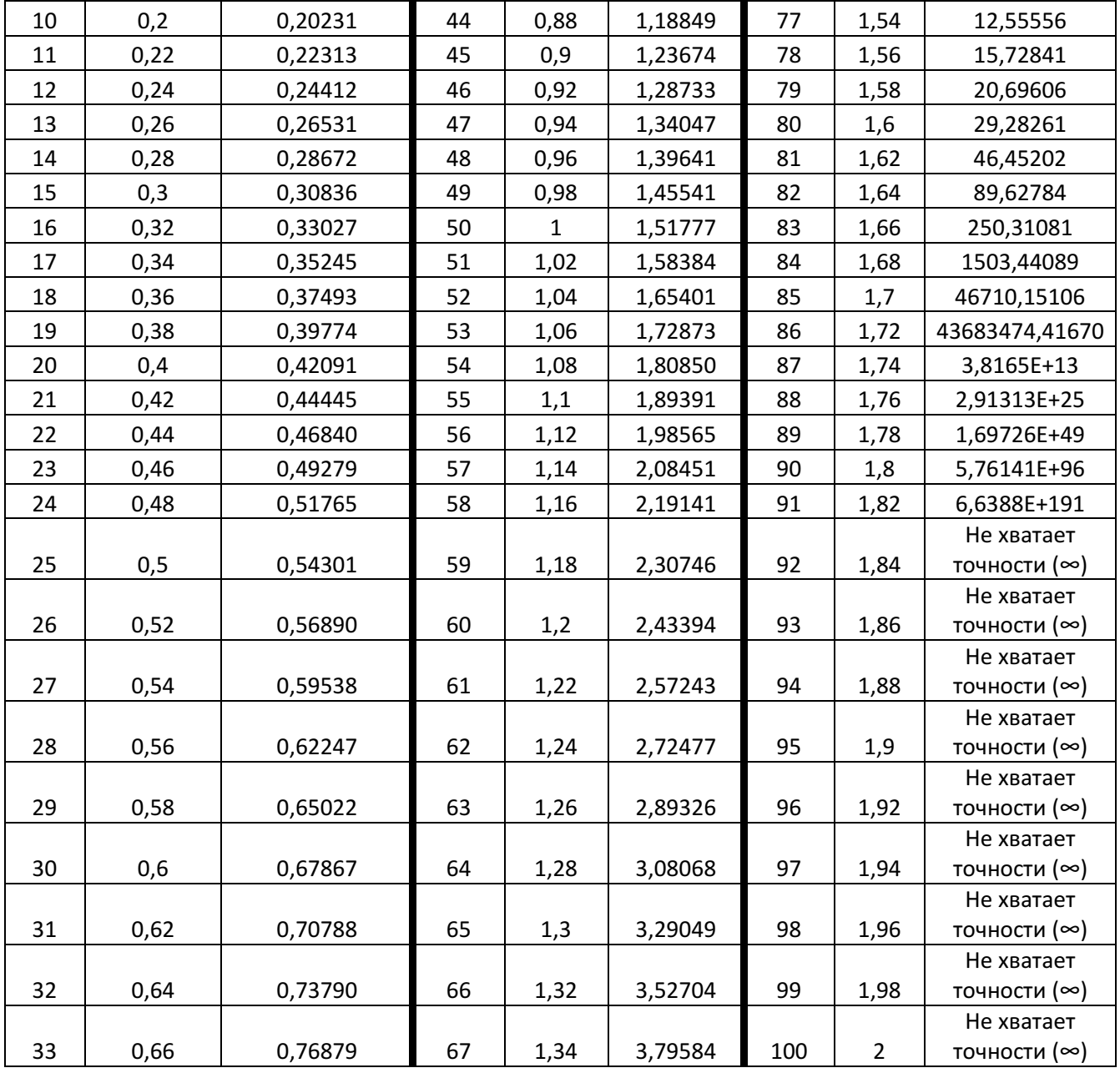

Задание **6.** Дана таблица значений функции. Используя интерполяционный многочлен Ньютона вычислить значение функции при  $x = 0.077$ .

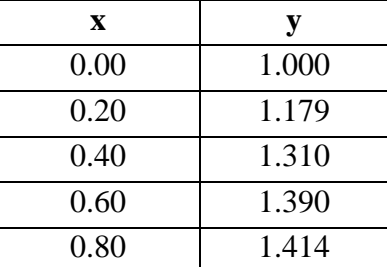

# Решение**:**

Многочлен Лагранжа для пяти узлов интерполирования запишется так:

$$
L_{5}(x) = y_{0} \frac{(x - x_{1})(x - x_{2})(x - x_{3})(x - x_{4})}{(x_{0} - x_{1})(x_{0} - x_{2})(x_{0} - x_{3})(x_{0} - x_{4})} + y_{1} \frac{(x - x_{0})(x - x_{2})(x - x_{3})(x - x_{4})}{(x_{1} - x_{0})(x_{1} - x_{2})(x_{1} - x_{3})(x_{1} - x_{4})} + y_{2} \frac{(x - x_{0})(x - x_{1})(x - x_{3})(x - x_{4})}{(x_{2} - x_{0})(x_{2} - x_{1})(x_{2} - x_{3})(x_{2} - x_{4})} + y_{3} \frac{(x - x_{0})(x - x_{1})(x - x_{2})(x - x_{4})}{(x_{3} - x_{0})(x_{3} - x_{1})(x_{3} - x_{2})(x_{3} - x_{4})} + y_{4} \frac{(x - x_{0})(x - x_{1})(x - x_{2})(x - x_{3})}{(x_{4} - x_{0})(x_{4} - x_{1})(x_{4} - x_{2})(x_{4} - x_{3})}.
$$

Применяя формулу Лагранжа, получим (произведем расчет последовательно по слагаемым, для упрощения выражений используем функцию Mathcad для работы с символьными выражениями «Развернуть»):

a) 
$$
1 \cdot \frac{(x-0.2)(x-0.4)(x-0.6)(x-0.8)}{(0-0.2)(0-0.4)(0-0.6)(0-0.8)} =
$$
  
\n $= 26.042x^4 - 52.083x^3 + 36.458x^2 - 10.417x + 1.$   
\n6)  $1.179 \cdot \frac{(x-0)(x-0.4)(x-0.6)(x-0.8)}{(0.2-0)(0.2-0.4)(0.2-0.6)(0.2-0.8)} =$   
\n $= -122.725x^4 + 221.0625x^3 - 127.725x^2 + 23.58x$   
\n $\ne) 1.31 \cdot \frac{(x-0)(x-0.2)(x-0.6)(x-0.8)}{(0.4-0)(0.4-0.2)(0.4-0.6)(0.4-0.8)} =$   
\n $= 206.688x^4 - 327.5x^3 + 155.562x^2 - 19.65x$   
\n $\ne) 1.39 \cdot \frac{(x-0)(x-0.2)(x-0.4)(x-0.8)}{(0.6-0)(0.6-0.2)(0.6-0.4)(0.6-0.8)} =$   
\n $= -144.792x^4 + 202.708x^3 - 81.083x^2 + 9.267x$   
\n $\ne) 1.414 \cdot \frac{(x-0)(x-0.2)(x-0.4)(x-0.6)}{(0.8-0)(0.8-0.2)(0.8-0.4)(0.8-0.6)} =$   
\n $= 36.823x^4 - 44.187x^3 + 16.202x^2 - 1.7675x$ 

Суммируем результаты выражений а, б, в, г, д и получаем многочлен Лагранжа четвертой степени:

$$
L_5(x) = -0.0521x^4 - 0.5854x^2 + 1.0125x + 1.
$$